# n6valens

# iAdapt<sup>®</sup>

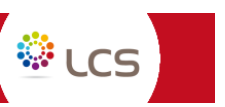

iAdapt on verkkopohjainen LCS -piilolinssien sovitusohjelmisto, jota voi käyttää tietokoneella tai mobiililaitteilla ilmaiseksi. iAdapt opastaa käyttäjäänsä koko piilolinssisovituksen ajan. iAdaptin avulla voi laskea ensimmäisen sovituslinssin parametrit sekä myöhemmin tehtävät muutokset mikroskopoinnin jälkeen. Myös ostotilauksen lähettäminen Novalensille on mahdollista suoraan ohjelmiston kautta. iAdapt on yhteensopiva sekä PC:n että MAC: n kanssa. Huom, Novalensillä ei ole pääsyä asiakastilillenne ja sinne tallentamiinne tietoihin.

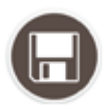

**Voit tallentaa asiakaskohtaiset laskelmat/tilaukset myöhempää tarkastelua varten.** 

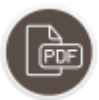

**Saat tarvittaessa luotua pdf -tiedoston aikaisemmin tallennetuista linssitiedoista.** 

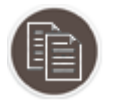

**Linssin tiedot voi kopioida leikepöydälle, josta saat ne kätevästi liitettyä sähköpostiin, asiakasrekisteriin jne.**

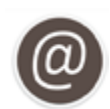

**Voit halutessasi lähettää tilauksen suoraan Novalensille (Mercator Otto Oy) iAdapt järjestelmän kautta. Tämä ei tapahdu vahingossa, vaan järjestelmä pyytää vahvistusta :** *Your purchase order will be saved and sent to the distributor. Do you confirm this order form ?*

## **iAdapt -käyttäjäksi rekisteröityminen**

Käyttäjäksi voi rekisteröityä iAdaptin osoitteessa<https://novalens.lcsiadapt.com/> Valitse « Register » ja täytä kaikki tähdellä merkityt kentät. Tunnuksia voi luoda yhdet tai useammat/myymälä. Mikäli haluatte lähettää tilauksenne iAdaptin kautta, pyydämme lisäämään Novalensin asiakasnumeron « Your name » kenttään (My Account tiedoissa).

### **iAdapt -salasana unohtunut**

Jos olet rekisteröitynyt käyttäjäksi, mutta salasanasi on hukassa, voit pyytää uuden salasanan sivustolla <https://novalens.lcsiadapt.com/> valitsemalla « Reset password » ja tämän jälkeen syöttämällä rekisteröinnin yhteydessä käyttämäsi sähköpostiosoitteen oheisessa kuvassa näkyvään kenttään. Painamalla « Send » saat pian ko. sähköpostiosoitteeseen linkin salasanan uusimista varten.

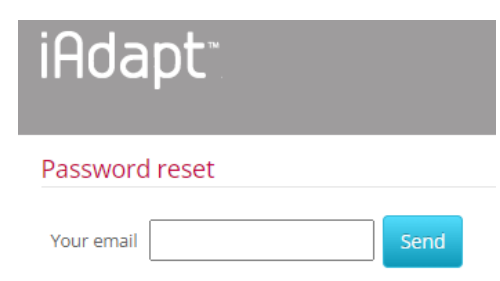

### **iAdapt -tekninen tuki**

Jos tarvitset apua ohjelmiston käytössä tai tulosten tulkinnassa, voit ottaa Novalensille yhteyttä; [optikko@novalens.fi](mailto:optikko@novalens.fi) tai p. 040 846 3317 / Susanna Heini